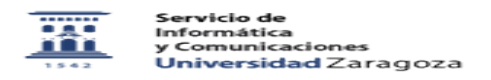

## Identidad.Recordar Nip y Contraseña administrativa

10/24/2020 23:06:29

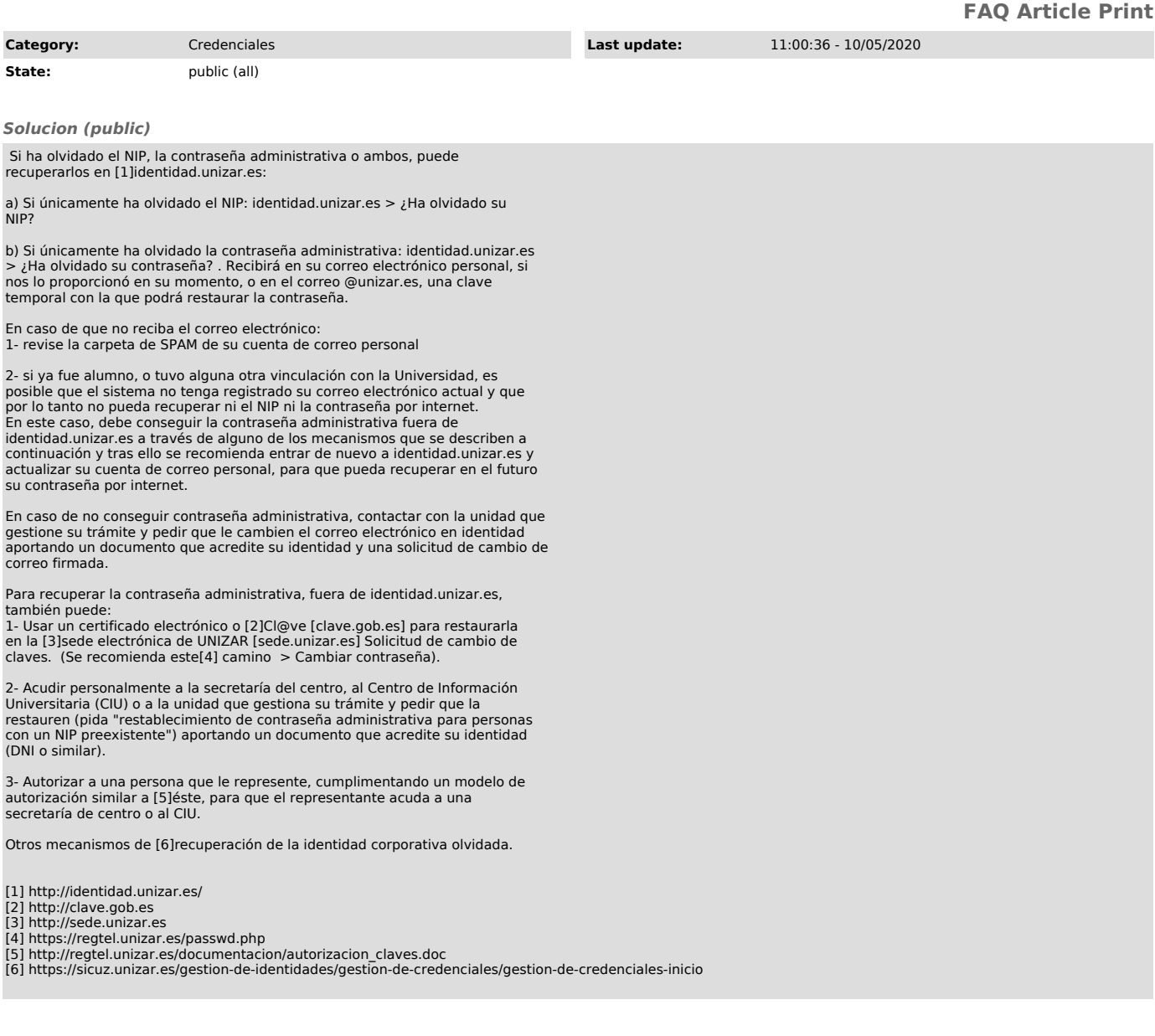